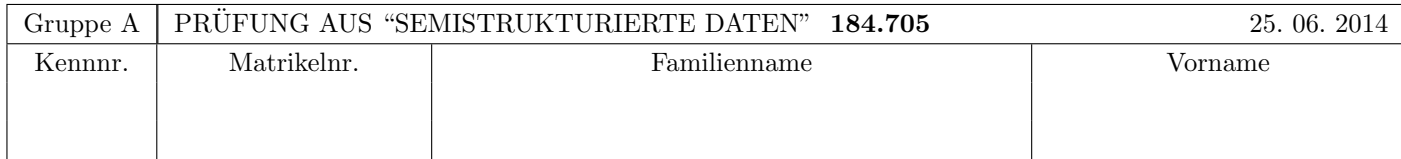

Arbeitszeit: 100 Minuten. Aufgaben sind auf den Angabeblättern zu lösen; Zusatzblätter werden nicht gewertet. Bitte tragen Sie Namen, Studienkennzahl und Matrikelnummer ein. Halten Sie Ihren Studentenausweis bereit.

# $\bf{Augabe 1:}$  (12)

Betrachten Sie die folgende xml-Schema Datei test.xsd:

```
<?xml version="1.0"?>
<xsd:schema xmlns:xsd="http://www.w3.org/2001/XMLSchema">
        <xsd:element name="a" type="atype"/>
        <xsd:complexType name="atype">
                <xsd:all>
                        <xsd:element name="b" type="btype" minOccurs="0" maxOccurs="1"/>
                        <xsd:element name="a" type="atype" minOccurs="0" maxOccurs="1"/>
                \langle xsd:all\rangle</xsd:complexType>
        <xsd:complexType name="btype">
                <xsd:choice minOccurs="0" maxOccurs="1">
                        <xsd:element name="b" type="btype"/>
                        <xsd:element name="c" type="xsd:int"/>
                </xsd:choice>
        </xsd:complexType>
</xsd:schema>
```
Betrachten Sie weiters die acht verschiedenen XML-Dateien, die unten angeführt sind.

Sie können davon ausgehen, dass alle folgenden XML-Dateien wohlgeformt sind. Es geht also lediglich darum, ihre Gültigkeit bezüglich **test.xsd** zu entscheiden.

Kreuzen Sie an, welche der folgenden XML-Dateien gültig bezüglich test.xsd sind.

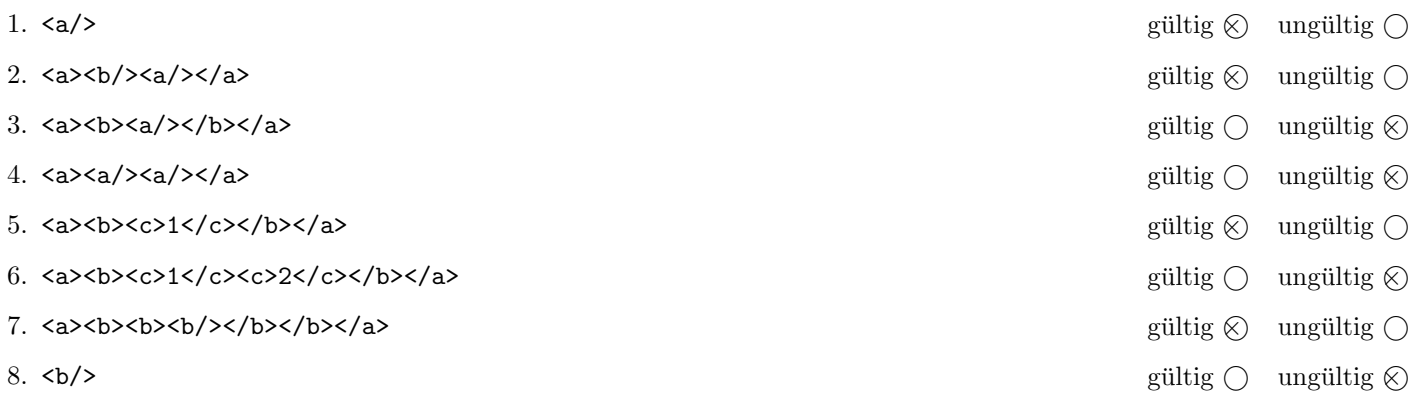

(Pro korrekter Antwort 1.5 Punkte, pro inkorrekter Antwort -1.5 Punkte, pro nicht beantworteter Frage 0 Punkte, für die gesamte Aufgabe mindestens 0 Punkte)

 $A-1$ 

## Aufgabe 2: (15)

Kreuzen Sie an, ob die folgenden Aussagen wahr oder falsch sind.

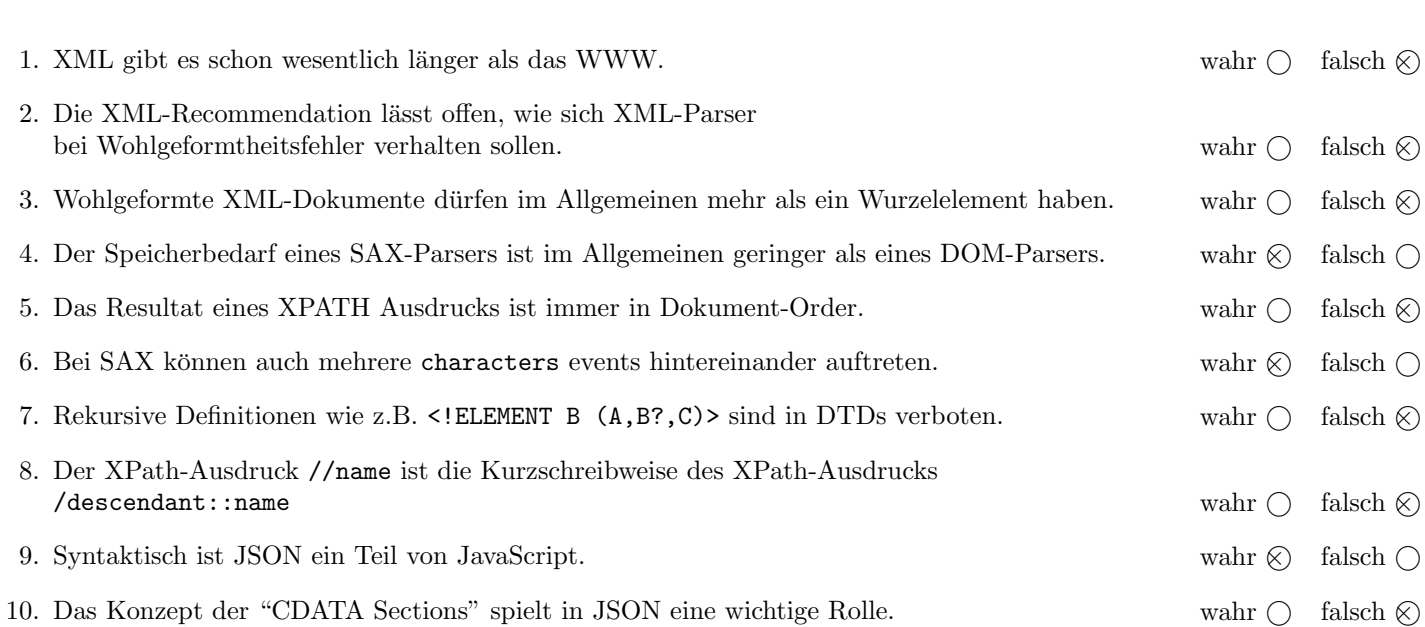

(Pro korrekter Antwort 1.5 Punkte, pro inkorrekter Antwort -1.5 Punkte, pro nicht beantworteter Frage 0 Punkte, für die gesamte Aufgabe mindestens 0 Punkte)

### $\bf{Augabe\ 3:} \quad \tag{12}$

Vervollständigen Sie das DTD Dokument gruppe.dtd, sodass XML-Dokumente in der Gestalt von gruppe.xml (siehe Anhang) bezüglich dieser DTD gültig sind. Berücksichtigen Sie beim Erstellen der DTD folgende Punkte:

- Das Element gruppen ist das Wurzelelement und besteht aus mindestens einem gruppe-Element. Jedes gruppe-Element besitzt ein Attribut bezeichnung und hat folgende Unterstruktur:
- Exakt vier team-Elemente, gefolgt von beliebig vielen spiel-Elementen. Jedes team-Element besitzt ein Attribut name sowie ein Attribut code. Jedes spiel-Element besitzt Attribute a b und erg und kann Kindelemente ereignis und spieler haben.
- Alle Attribute sollen verpflichtend sein. Spezifizieren Sie die Attribute (w¨ahlen Sie sinnvolle Typen aus!) sowie die nicht näher erläuterten Häufigkeiten entsprechend dem gruppe.xml Dokument im Anhang.
- Versuchen Sie weiters entsprechende Schlüsselbeziehungen zu finden und in der DTD abzubilden. Beachten Sie ebenso anhand von gruppe.xml, dass Elemente gemischten Inhalt haben können.

```
Datei gruppe.dtd:
<!ELEMENT gruppen (gruppe+)>
<!ELEMENT gruppe (team, team, team, team, spiel*)>
<!ATTLIST gruppe bezeichnung CDATA #REQUIRED>
<!ELEMENT team EMPTY>
<!ATTLIST team name CDATA #REQUIRED>
<!ATTLIST team code ID #REQUIRED>
<!ELEMENT spiel (#PCDATA|spieler|ereignis)*>
<!ATTLIST spiel a IDREF #REQUIRED>
<!ATTLIST spiel b IDREF #REQUIRED>
<!ATTLIST spiel erg CDATA #REQUIRED>
<!ELEMENT spieler (#PCDATA)>
<!ELEMENT ereignis (#PCDATA)>
```
## $\mathbf{A}$ ufgabe 4:  $\tag{10}$

Betrachten Sie die folgenden XPath-Abfragen angewandt auf das Dokument gruppe.xml (siehe Anhang).

- Falls als Ergebnis team Elemente selektiert werden, geben Sie jeweils das Attribut code an.
- Falls als Ergebnis spiel Elemente selektiert werden, geben Sie jeweils das Attribut a an.
- Falls als Ergebnis gruppe Elemente selektiert werden, geben Sie jeweils das Attribut bezeichnung an.
- Falls als Ergebnis mehrere Elemente selektiert werden, trennen Sie die jeweiligen Ausgaben durch Leerzeichen.
- Falls der angegebene XPath Ausdruck keine Knoten selektiert, notieren Sie im entsprechenden Feld "leere Ausgabe".

Betrachten Sie dazu folgendes Beispiel:

//team

BRA CRO MEX KAM ESP NED CHI AUS

Geben Sie nun die entsprechende Ausgaben der folgenden XPath-Abfragen an.

count(//team)

8

//spiel[\*]

BRA

 $//$ team $[2]$ 

CRO NED

 $\frac{1}{2}$ 

CRO

//gruppe[spiel]

A

#### $\mathbf{A}$ ufgabe 5:  $\qquad \qquad \qquad \textbf{(8)}$

Betrachten Sie folgende-XQuery Abfrage gruppe.xq angewandt auf gruppe.xml:

```
for $t in //team[@code=//spiel/@a or @code=//spiel/@b]
let $b := //spiel[@a=$t/@code or @b=$t/@code]
return element {$t/@name} {
   element erg {string($b/@erg)}
}
```
Geben Sie zuerst die code Attribute aller Knoten an, die \$t durchläuft:

```
BRA CRO MEX KAM
```
Geben Sie nun die a Attribute aller Knoten an, die in \$b gespeichert werden (falls Werte mehrfach vorkommen, geben Sie diese mehrfach an).

BRA BRA MEX MEX

Geben Sie nun die Ausgabe von gruppe.xq angewandt auf gruppe.xml an. Die exakte Behandlung von Whitespaces ist dabei nicht relevant.

```
<Brasilien>
   <erg>3:1</erg>
</Brasilien>
<Kroation>
   <erg>3:1</erg>
</Kroation>
<Mexiko>
   <erg>1:0</erg>
</Mexiko>
<Kamerun>
   <erg>1:0</erg>
</Kamerun>
```
### $\mathbf{A}$ ufgabe 6:  $(9)$

Erstellen Sie ein XSLT-Stylesheet gruppe.xsl, das angewandt auf Dokumente der Gestalt gruppe.xml folgende Ausgabe erzeugt:

- Als Dokumentelement soll das Element berichte erzeugt werden.
- Für jedes spiel Element wird ein Element bericht mit folgendem Inhalt erzeugt:
	- dem Name des Teams, auf das sich das a Attribut bezieht (nicht der Code!)
	- dem Name des Teams, auf das sich das b Attribut bezieht
	- dem Inhalt des erg Attributs

Für das Dokument gruppe.xml soll beispielsweise folgende Ausgabe erzeugt werden:

```
<berichte>
  <bericht>Brasilien - Kroation: 3:1</bericht>
   <bericht>Mexiko - Kamerun: 1:0</bericht>
</berichte>
```
Vervollständigen Sie hier das XSLT-Stylesheet gruppe.xsl. Die Verwendung von Kontrollstrukturen wie xsl:for-each, xsl:if, etc. ist für die Lösung nicht erlaubt (und auch nicht sinnvoll)! Sie brauchen sich nicht um Whitespaces etc. zu kümmern.

```
Datei gruppe.xsl:
<xsl:stylesheet version="2.0" xmlns:xsl="http://www.w3.org/1999/XSL/Transform">
   <xsl:template match="/">
      <berichte>
         <xsl:apply-templates select="//spiel"/>
      </berichte>
   </xsl:template>
   <xsl:template match="spiel">
      <bericht>
         <xsl:value-of select="//team[@code=current()/@a]/@name"/>
         <xsl:text> - </xsl:text>
         <xsl:value-of select="//team[@code=current()/@b]/@name"/>
         <xsl:text>: </xsl:text>
         <xsl:value-of select="@erg"/>
      </bericht>
   </xsl:template>
</xsl:stylesheet>
```
### $\mathbf{A}$ ufgabe 7:  $\qquad \qquad \qquad (9)$

Vervollständigen Sie den folgenden SAX Handler, der angewandt auf Dokumente der Gestalt gruppe.xml für jede Gruppe folgende Informationen auf System.out ausgibt:

- den Namen der Gruppe
- die Anzahl der bisherigen Spiele in dieser Gruppe (spiel Elemente)

Für das Dokument gruppe.xml wird beispielsweise folgende Ausgabe erwartet:

```
Gruppe A: 2 Spiele
Gruppe B: 0 Spiele
```
Um die genaue Formatierung brauchen Sie sich nicht zu kümmern.

```
Datei Gruppe.java:
public class Gruppe extends DefaultHandler {
  int spiele;
  public void startElement(String uri, String localName, String qName, Attributes atts)
    throws SAXException {
    if ("gruppe".equals(localName) {
       spiele = 0;System.out.print("Gruppe " + atts.getValue("bezeichnung") + ": ");
    } else if ("spiel".equals(localName)) {
       spiele++;
    }
  }
  public void endElement(String uri, String localName, String qName) throws SAXException {
    if ("gruppe".equals(localName) {
        System.out.println(spiele + " Spiele");
    }
  }
}
```
## Sie können diese Seite abtrennen!

Datei gruppe.xml:

```
<gruppen>
  <gruppe bezeichnung="A">
     <team name="Brasilien" code="BRA"/>
     <team name="Kroation" code="CRO"/>
     <team name="Mexiko" code="MEX"/>
     <team name="Kamerun" code="KAM"/>
     <spiel a="BRA" b="CRO" erg="3:1">Im <ereignis>Eroeffnungsspiel</ereignis> der WM 2014
               zwischen Brasilien und Kroatien schoss <spieler>Neymar</spieler>
               das entscheidende Tor.</spiel>
      <spiel a="MEX" b="KAM" erg="1:0"/>
  </gruppe>
   <gruppe bezeichnung="B">
     <team name="Spanien" code="ESP"/>
     <team name="Niederlande" code="NED"/>
     <team name="Chile" code="CHI"/>
     <team name="Australien" code="AUS"/>
  </gruppe>
</gruppen>
```
Gesamtpunkte: 75